# МУЛЬ**ТИМЕДИЙНЫЕ И ИНТЕРАКТИВНЫЕ** возможности современного урока

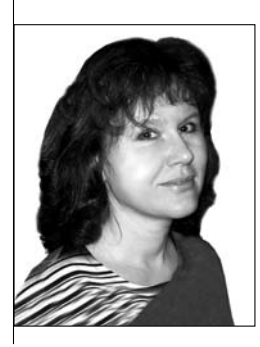

## Екатерина Викторовна Якушина,

старший научный сотрудник лаборатории медиаобразования Института содержания и методов обучения РАО, кандидат педагогических наук

В предыдущей статье<sup>1</sup> автор ответил на вопросы, которые возникают у педагогов при использовании электронно-образовательных ресурсов в учебном процессе. Однако количество вопросов, которые задают учителя, не уменьшилось. Их интересует всё, что касается использования ЭОР в учебном процессе: дидактические качества ЭОР, их мультимедийные и интерактивные возможности, повышение мотивации и оценка уровня успеваемости при использовании электронных ресурсов и многое другое. Отвечая на вопросы наших читателей, автор рассказывает о мультимедийных возможностях и дидактических качествах электронно-образовательных ресурсов, интерактивном взаимодействии учащихся и учителей с помощью мультимедийных средств.

• образовательные ресурсы • программные средства • преимущества мультимедиаресурсов • мультимедийный урок • уровни интерактивности

## Электронно-образовательный ПРОДУКТ

Учитель использует мультимедийные технологии для достижения образовательных результатов, учитывая индивидуальные возможности своих учеников, уровень владения ИКТ, наличие в школе интерактивного оборудования, его возможности, содержание электронно-образовательных ресурсов.

Программное обеспечение и наличие качественных содержательных электронно-образовательных ре-

сурсов с высоким коэффициентом наглядности позволяют учителю экономить время при подготовке учебного материала и делают его подачу более разнообразной.

Электронно-образовательные ресурсы можно скачать в Интернете, купить на  $CD$ дисках или создать самим. В Интернете много ЭОР в открытом доступе. Большое количество качественных образовательных ресурсов по всем предметам и классам размещено на сайтах Федерального центра информационных образовательных ресурсов (ФЦИОР) http://www.fcior.edu.ru и единой коллекции цифровых образовательных  $|pecypcoB (EK LIOP) http://school-collec$ tion.edu.ru, федеральном портале «Российское образование» http://www.edu.ru и на

174

<sup>&</sup>lt;sup>1</sup> Якциина Е.В. Электронно-образовательные ресурсы: актуальные вопросы и ответы // HO. 2012. Nº 1.

прочих образовательных порталах. Большая подборка ссылок на ресурсы, ценных для образовательной деятельности, на сайте «Цифровое образование» http://digital-edu.ru/.

Каждый преподаватель, владея навыками использования технических средств и располагая собственной медиатекой электронных ресурсов по учебному предмету, может создать электронно-образовательный продукт для индивидуального использования на уроке. Для этого он должен соблюдать требования к  $\partial OP$ и к мультимедиасредствам.

## **Возможности**

В идеале наглядная форма подачи материала, эргономические качества образовательных ресурсов и соответствие их педагогическим требованиям, учёт мультимедийных возможностей компьютера и мультимедиасредств позволяют существенно повысить эффективность урока, сделать его интересным и повысить мотивацию учащихся, воздействовать на их эмоциональное состояние. Компьютер предоставляет широкий круг возможностей для интерактивного взаимодействия ученика с программными средствами:

- манипулирование экранными объектами;
- линейная и иерархическая навигация;
- интерактивные справки;

• обратная связь: программа отвечает пользователю, оценивая правильность выполнения им заданий, ответы показываются на экране, давая возможность не только проверить, но и усовершенствовать свои знания;

• конструктивное взаимодействие: программа позволяет создавать, настраивать и управлять экранными объектами (пользователи могут добавить гиперссылки, расширить структуру мультимедийного приложения и пр.);

• рефлексивное взаимодействие: программа учитывает действия пользователя для последующего анализа, рекомендуя оптимальную последовательность изучения материала в рамках занятия:

• имитационная интерактивность: экранные объекты связаны друг с другом и взаимодействуют таким образом, что настройка этих объектов определяет их поведение, имитируя реальное функционирование технических устройств, систем, социальных процессов и т.д.; • поверхностная контекстная интерактивность:

# ГЕХНОЛОГИЯ И ПРАКТИКА ОБУЧЕНИЯ

пользователь вовлекается в различную деятельность, имеющую неявное дидактическое значение. Этот тип интерактивности используется в многочисленных обучающих программах и дидактических играх; • углублённая контекстная интерактивность: виртуальная реальность, т.е. пользователь погружается в имитируемый компьютером и программой мир.

Мультимедийные средства обучения позволяют повысить информативность и наглядность обучения; стимулировать его мотивацию; повторить наиболее сложные моменты урока; усилить доступность и восприятие информации за счёт параллельного представления информации в разных формах: визуальной и слуховой; организовать внимание учащихся в фазе его биологического снижения  $|(25-30)$  минут после начала урока и последние минуты урока) за счёт художественно-эстетического оформления электронного ресурса или за счёт разумно применённой анимации и звукового эффекта; провести повторение (обзор, краткое воспроизведение) материала предшествующего урока; создать преподавателю комфортные условия работы на уроке.

## Преимущества

Психологические преимущества использования мультимедиаресурсов в процессе обучения школьников:

• визуализация, ускорение процесса реализации замысла, его материализация в виде рисунка или схемы:

• ускорение и увеличение полученных от компьютера результатов шаблонных преобразований ситуации:

• расширение возможностей осуществлять поисковые действия, которые совершаются компьютером;

• возможность вернуться к промежуточным этапам сложной деятельности;

• возможность одномоментно рассмотреть один и тот же объект с нескольких точек зрения, сравнить несколько вариантов преобразования объекта;

#### Е.В. Якушина. Мультимедийные и интерактивные возможности современного урока

● экономия урочного времени, динамичность хода урока;

● повышенные требования к квалификации преподавателя: он должен обладать необходимым уровнем знания компьютерной техники и владеть навыками работы с программным обеспечением;

● повышенные требования к владению компьютерными технологиями для учащихся: эти ИКТ-компетентности необходимы учащимся как в образовательной деятельности, так и в дальнейшей, профессиональной;

● улучшение эмоциональной атмосферы на уроке за счёт большей заинтересованности учащихся в учебном процессе.

## Мультимедийный урок

Для того, чтобы мультимедийный урок смог достичь максимального обучающего эффекта, необходимо, чтобы он представлял собой цельный осмысленный продукт, учитывающий все возможности мультимедийных средств обучения и содержательного аспекта электронно-образовательных ресурсов и состоящий из учебных эпизодов — самостоятельных дидактических единиц.

Дидактическая единица — это логически самостоятельная часть учебного материала, по своему объёму и структуре соответствующая таким компонентам содержания, как понятие, теория, закон, явление, факт, объект и т.п. В дидактическую единицу входит перечень информации (устной, текстовой, наглядной, аудио- и видео).

Этот перечень информации должен соответствовать определённым требованиям. Текст должен быть читабельным, количество текста и средств наглядности — чётко сбалансированным и продуманным, время демонстрации графического и видеоряда — оптимальным, объём и содержание соответствовать целям и задачам подаваемой темы.  $Pa$ бота с графической информацией мобилизует ресурсы образного мышления. Обязательно должны использоваться интерактивные моменты, мультимедийный урок ни в коем случае не должен быть полностью демонстрационным.

Демонстрация хороша на этапах сообщения нового материала. Использовать интерактивные моменты особенно актуально при активизации учеников, обсуждении материала, контроле полученных знаний, самостоятельной работе.

### Уровни интерактивности

Известные учёные в области медиаобразования Б. Андерсен и К. Бринк определяют *три типа интерактивности* в мультимедийных технологиях:

**• реактивное взаимодействие:** пользователи проявляют ответную реакцию на предлагаемые им ситуации. Последовательность ситуаций жёстко фиксирована, и возможности управления программой незначительны;

**• активное взаимодействие:** пользователи контролируют программу, т.е. сами решают, в каком порядке выполнять задания и по какому пути следовать в изучении материала в рамках мультимедийного продукта;

• обоюдное взаимодействие: пользователи и программы способны взаимно адаптироваться друг к другу, например в системах виртуальной реальности. Возможности контроля пользователем, как и при активном взаимодействии, расширяются.

Реактивное взаимодействие позволяет учителю представить ученикам чётко определённую структуру электронно-образовательного ресурса. Примером может служить популярная и часто применяемая учителями работа с презентацией.

Интерактивность позволяет в определённых пределах управлять представлением информации: школьники могут регулировать темп подачи материала и число по-

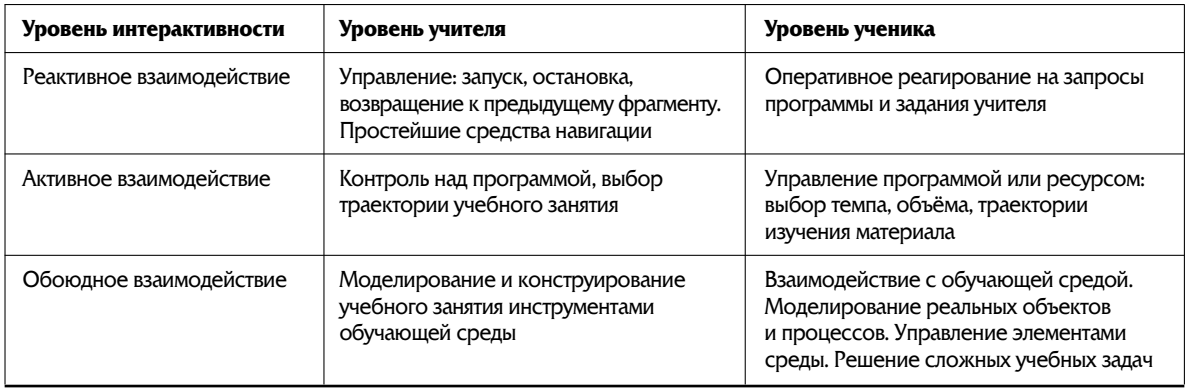

## Три уровня интерактивности

вторений в соответствии со своими образовательными потребностями и предпочтениями, решать учебные задачи в индивидуальном режиме: самостоятельно работать с учебными материалами и решать, как и в какой последовательности их изучать, как использовать интерактивные возможности мультимелийных программ.

Таким образом, школьники могут самостоятельно влиять на процесс обучения, т.е. они могут изучать именно тот материал, который их интересует в данный момент, повторять его столько раз, сколько им нужно для восприятия учебной информации. Обоюдное взаимодействие резко расширяет возможности учебной работы за счёт использования активно-деятельностных форм обучения.

## «Один ученик: один компьютер»

При использовании модели «Один ученик: один компьютер» работу можно организовать различными способами. позволяющими выполнять на уроках многообразные задания: • групповой чат даёт школьникам возможность видеть на своём мониторе свою работу и работы всех одноклассников и, соответственно, исправлять ошибки;

• можно сразу проверить мониторинг выполнения тестов каждым учеником и классом в целом;

• можно вывести работу любого ученику на интерактивную доску;

• электронные пособия-тренажёры позволяют каждому ученику выполнять задания в своём темпе и самому проверять правильность их выполнения;

• есть возможность существенно повысить мотивацию школьников к обучению, и, соответственно, их внимание, творческую активность и в целом успеваемость по предметам.

Таким образом, на персональном компьютере ученики работают с информацией, электронно-образовательными ресурсами, медиасредствами и сервисами сетевого взаимодействия. Школьники приобретают способность мыслить глобально, у них формируются критическое и системное мышление, умение работать в команде, самостоятельно решать образовательные и творческие задачи.

Если такую модель не удаётся реализовать, поскольку количество компьютеров в классе ограничено, можно организовать работу в группах. Если компьютер в классе всего один. задания можно продумать таким образом, чтобы за компьютером группа работала не более 10 минут. При грамотном подходе даже с ограниченным количеством техники можно решить практически все названные выше задачи, возникающие в учебном процессе. НО